# Технология создания и ведения блога в Живом Журнале (livejournal.com)

Учитель – Богачёва Галина Владимировна, учитель информатики ГБОУ лицей №144 Санкт-Петербурга

Выступление на педсовете

## Содержание

- Создание аккаунта
- ⚫ Регистрация на сайте
- ⚫ Создание новой записи
- ⚫ Редактирование записей
- ⚫ Работа с картинками
- ⚫ Интерактивное общение в ЖЖ (комментарии)

Заходим на сайт *livejournal*.com, попадаем на главную страницу Живого Журнала.

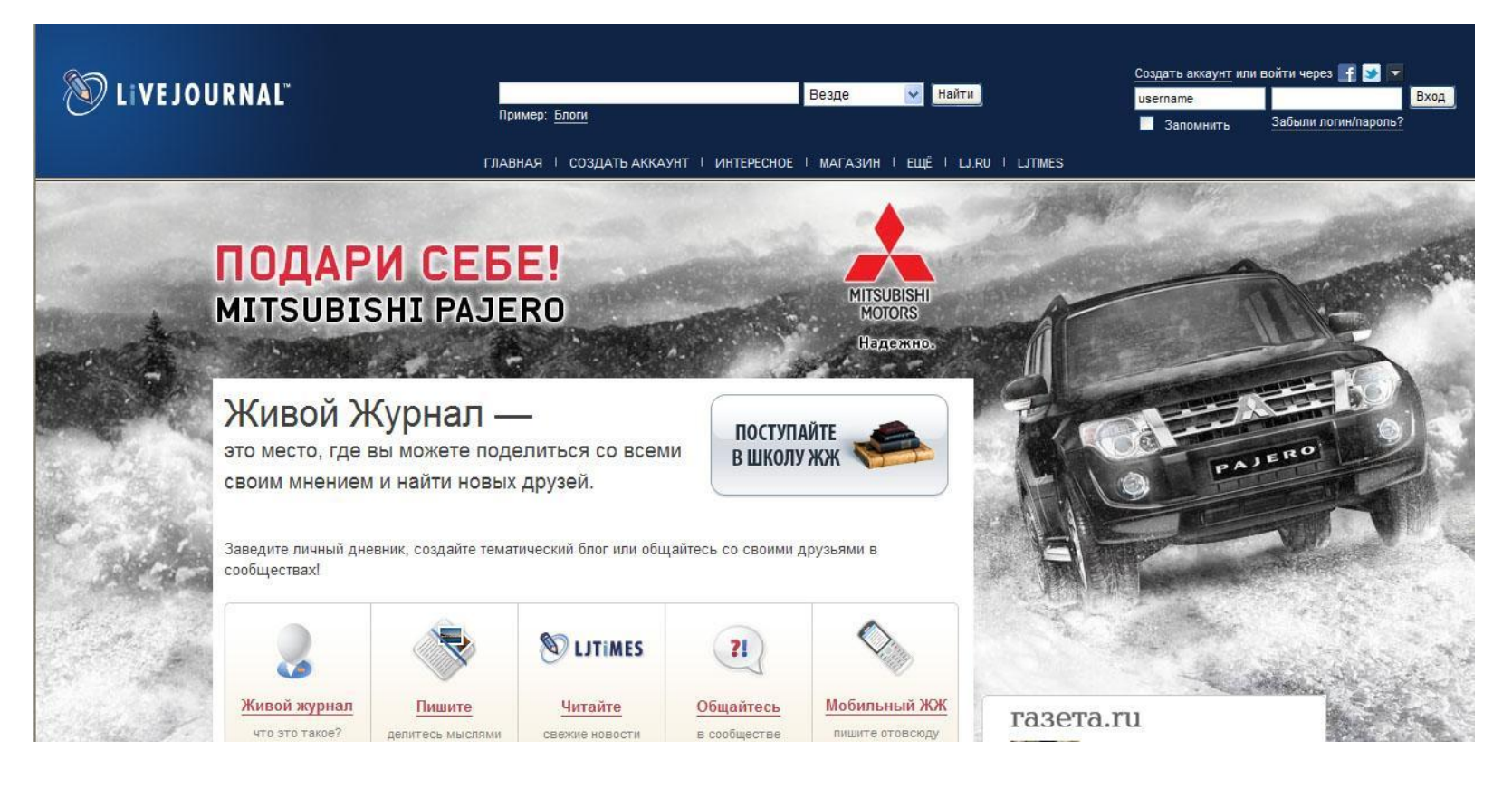

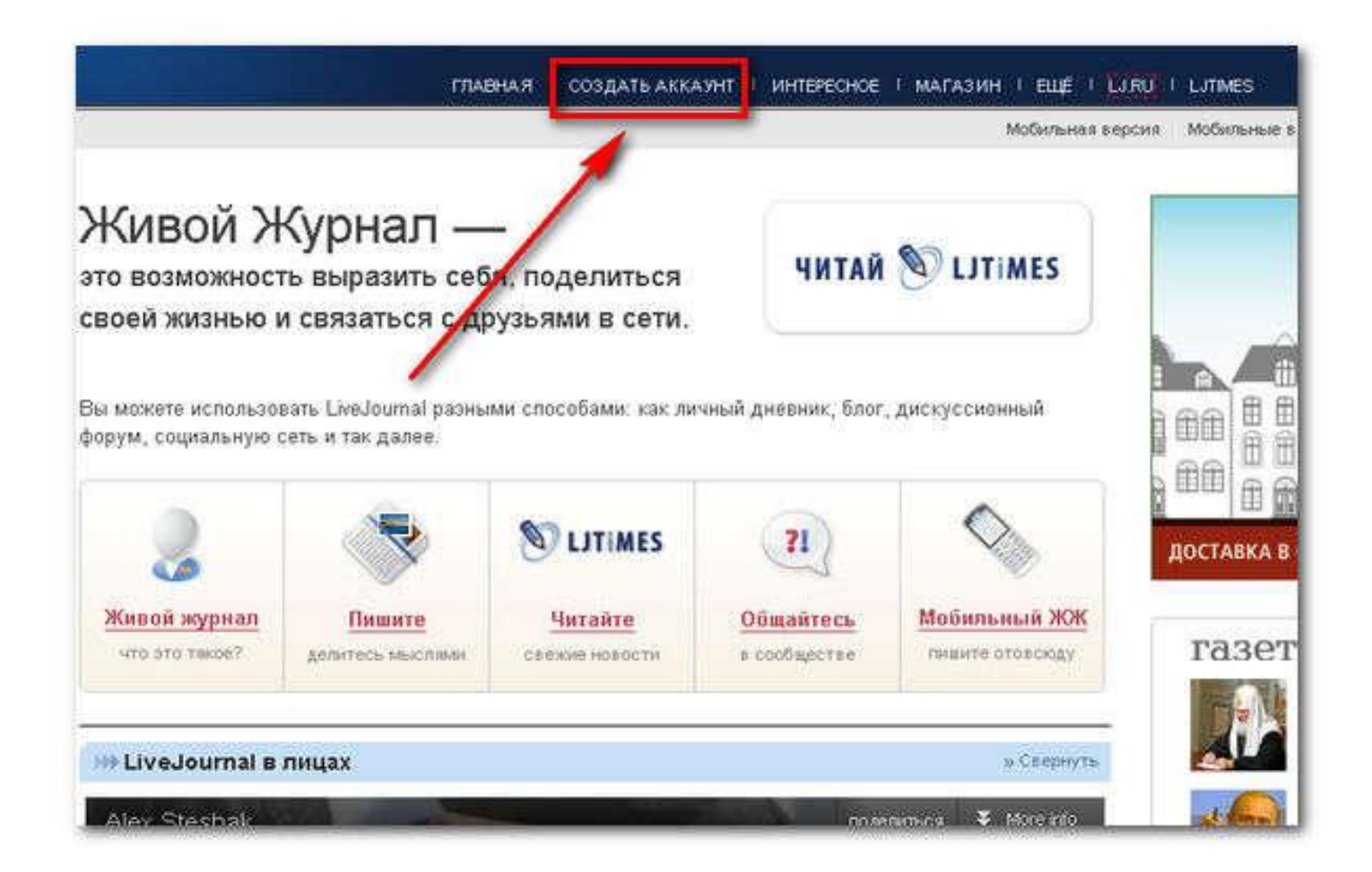

## Нажимаем на кнопку **Создать аккаунт.**

В соответствующие поля вводим: Имя пользователя, Адрес email, Пароль, подтверждаем пароль, Пол, Дата рождения, заполняем буквы с картинки и нажимаем кнопку **Создать аккаунт**. Открывается окно настройки

журнала.

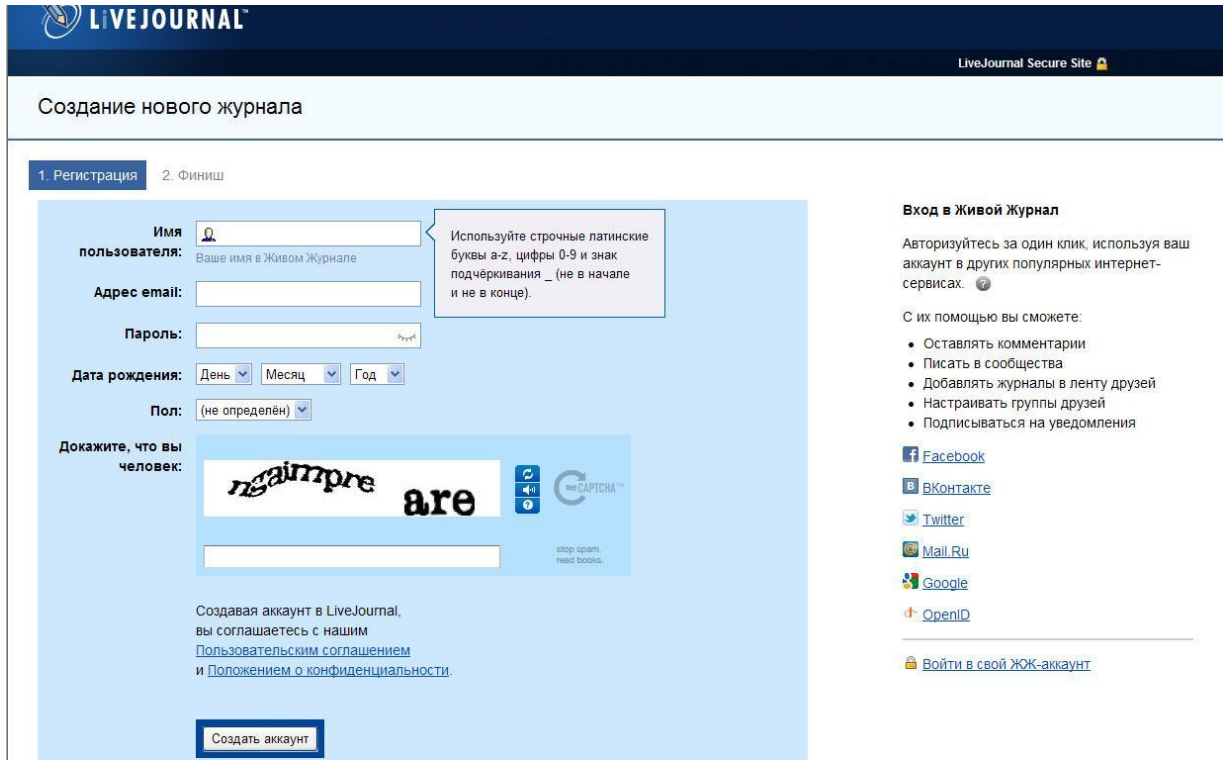

Заполняем соответствующие поля, выбираем стиль своего журнала –внешний вид, который можно потом и изменить. Нажимаем кнопку **Сохранить и продолжить**.

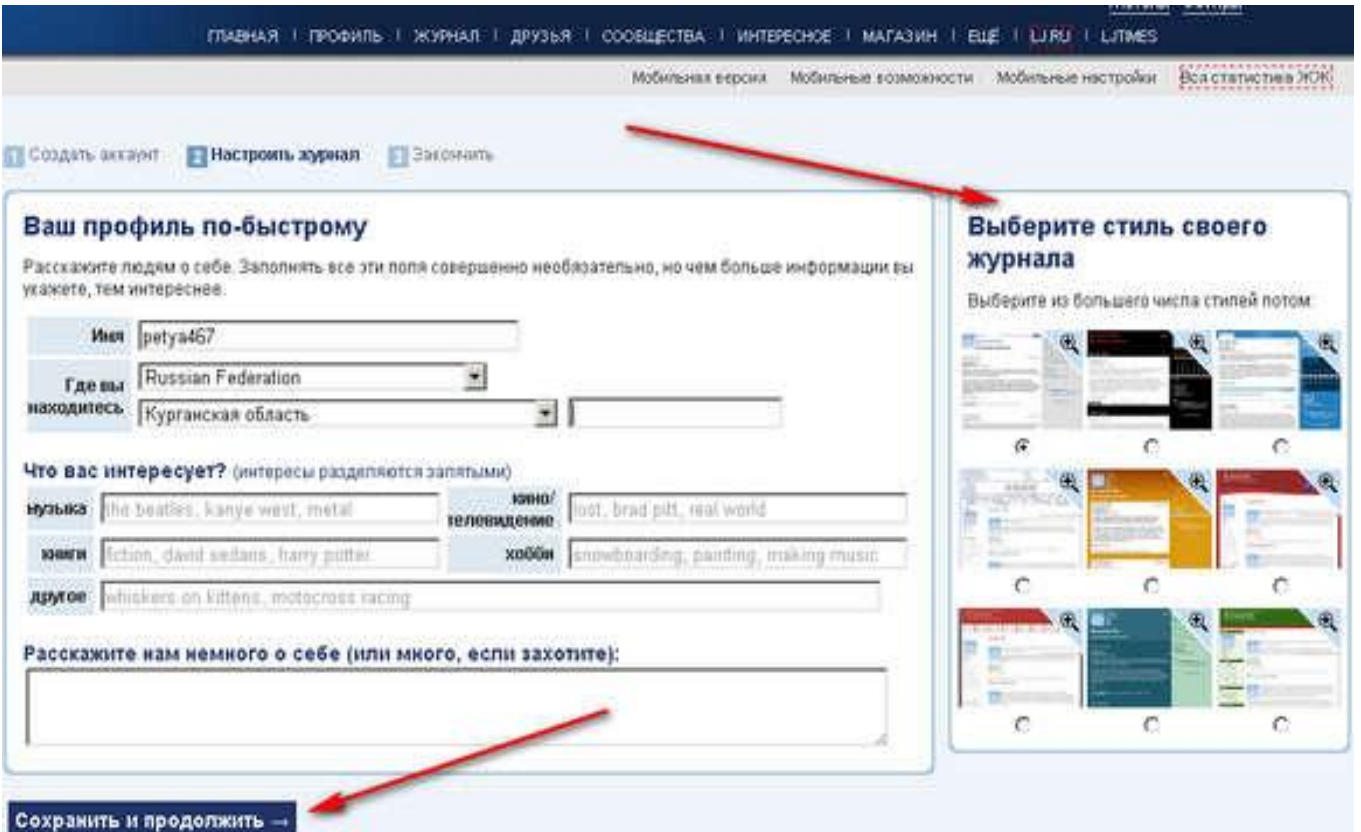

Здесь сообщается, что на указанный вами адрес отослано письмо, в котором будет стоять ссылка, по которой нужно перейти (кликнуть по ней), т.е. проверка, что ваш адрес рабочий. И откроется ваш личный живой журнал. Всё.

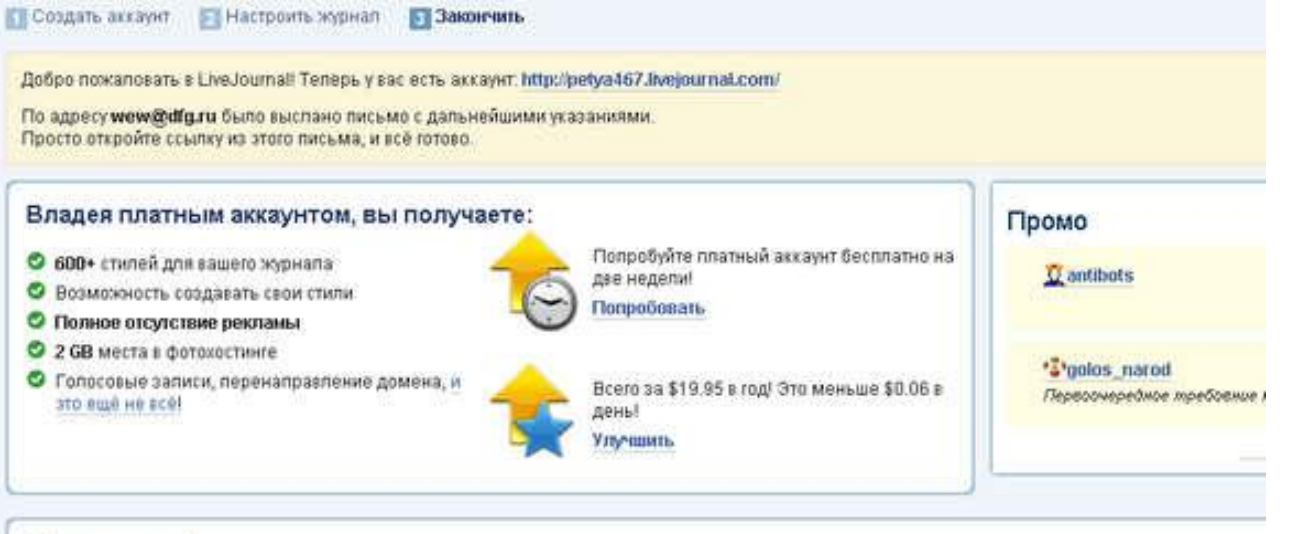

### Что дальше?

Теперь, когда ваш аккаунт уже зарегистрирован, вы готовы к тому, чтобы начать нэучать LiveJournal. Вот несколько вещей, с которых вы можете нач

- Создайте свою первую зались
- Загрузите хозарпики
- Найдите себе друзей по интересам
- Найдите своих знакомых
- Просмотрите записи LiveJournal в разных категориях
- Настройте свой аккауит
- Настроите свой журнал
- Завершите редактирование своего профиля

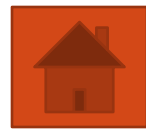

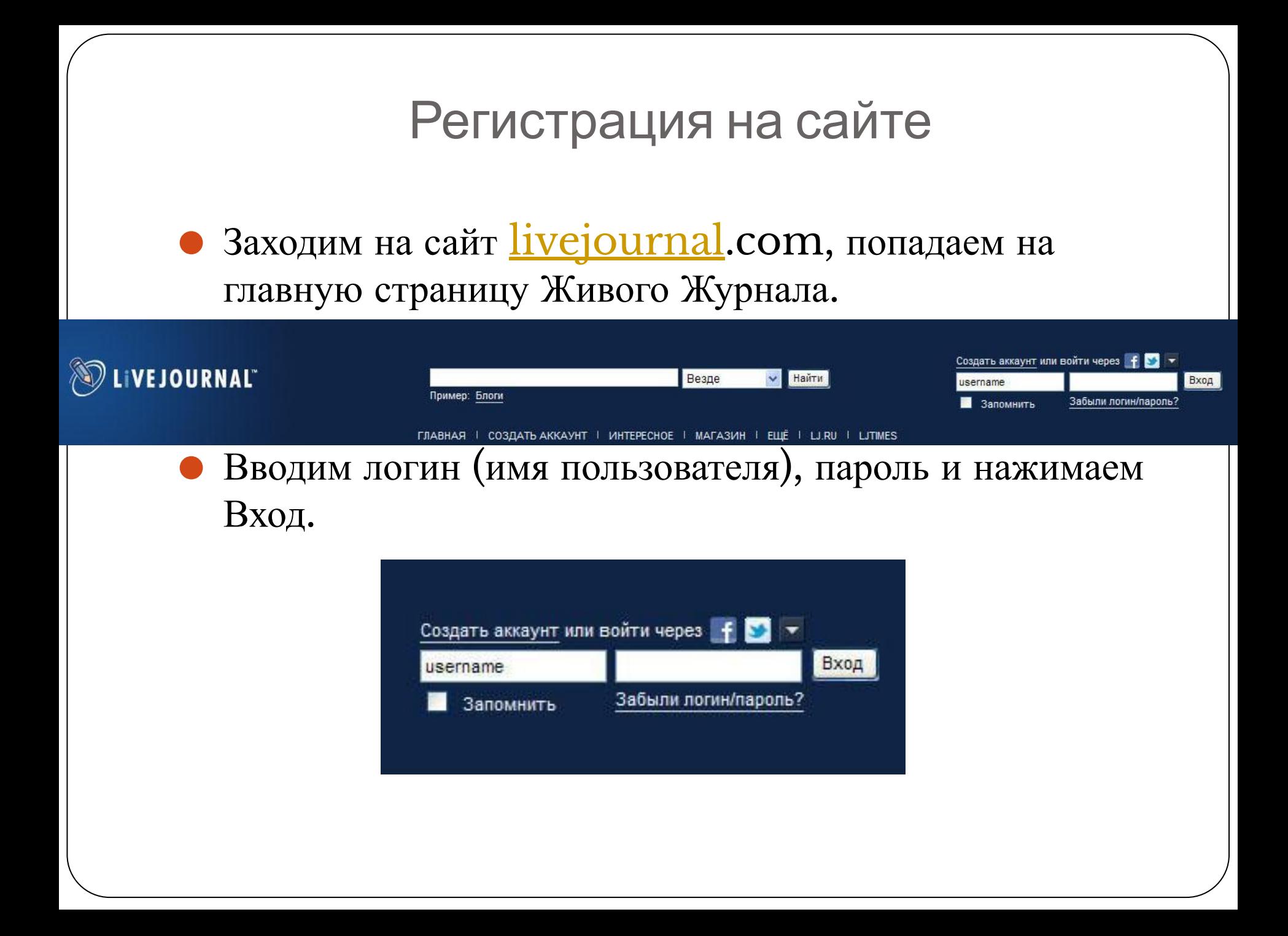

# Регистрация на сайте

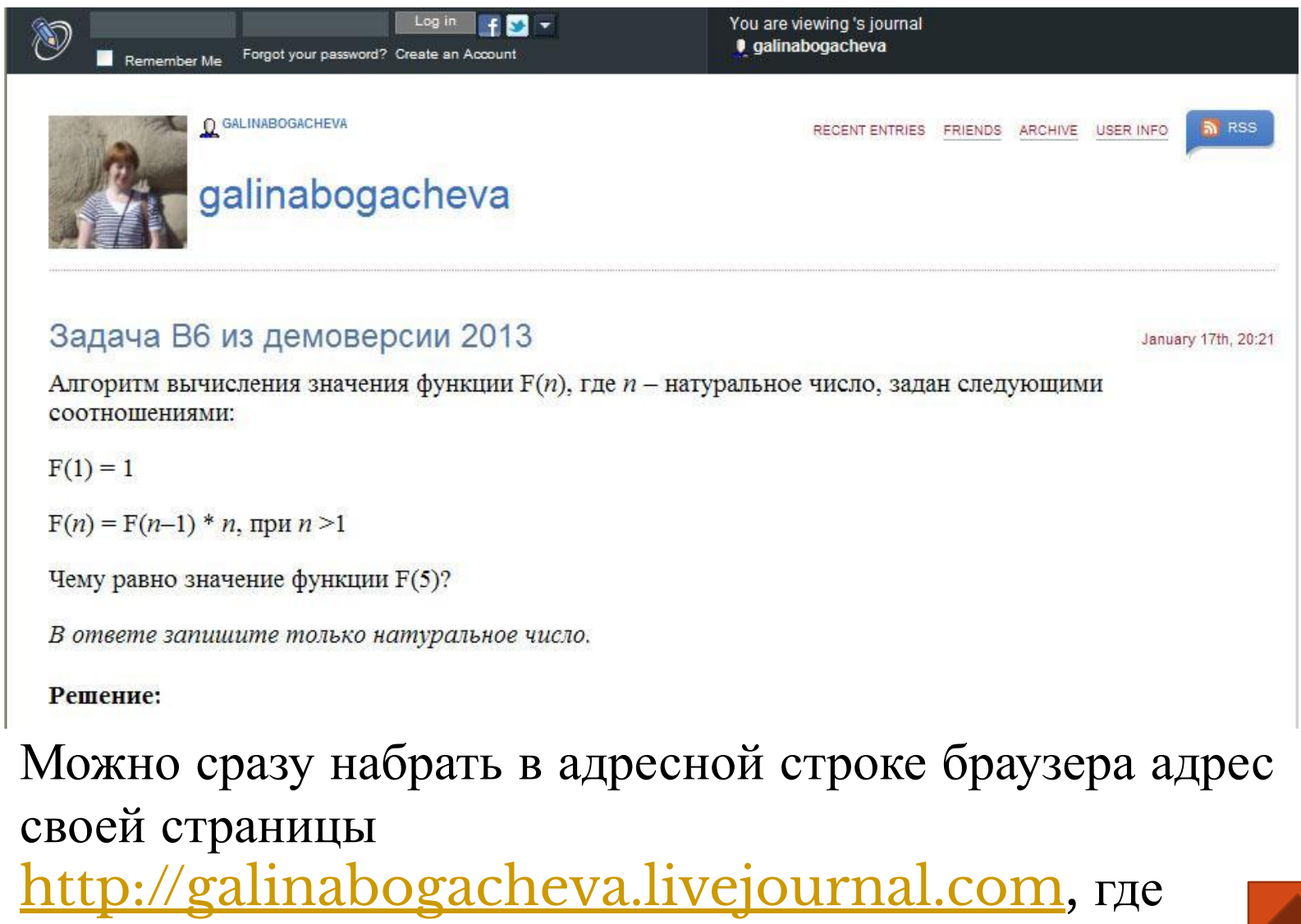

указано имя вашей страницы

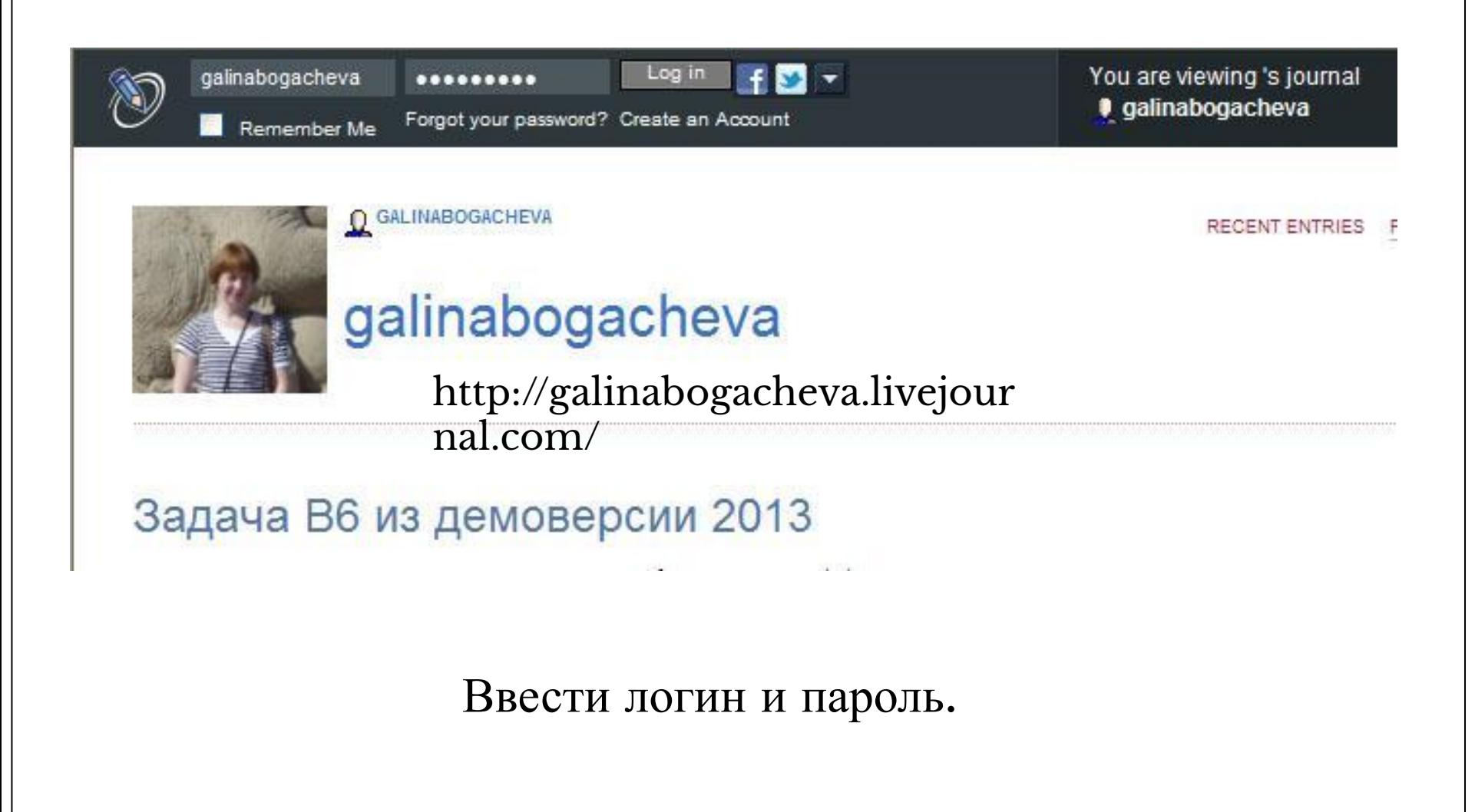

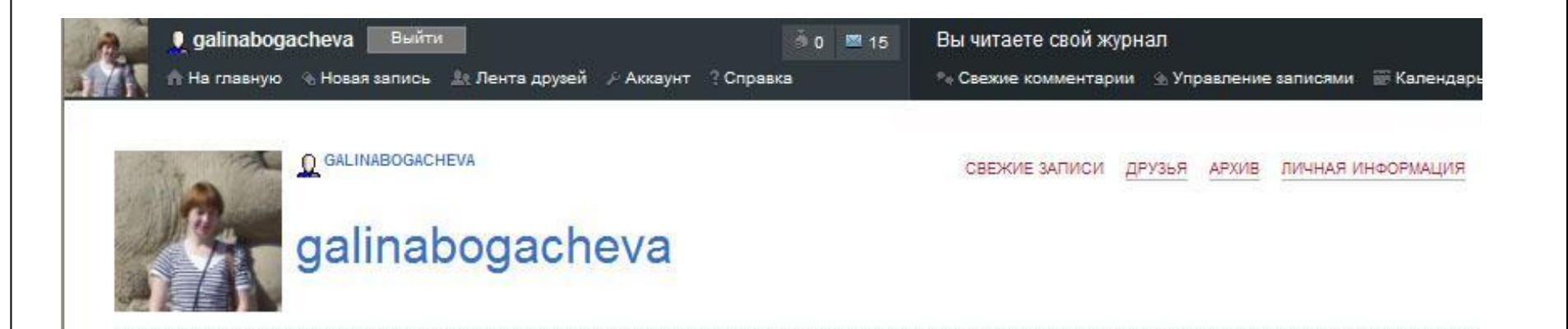

## Задача В6 из демоверсии 2013

Алгоритм вычисления значения функции  $F(n)$ , где  $n -$  натуральное число, задан следующими соотношениями:

Перейти по гиперссылке на Новую запись.

 $17<sub>s</sub>$ 

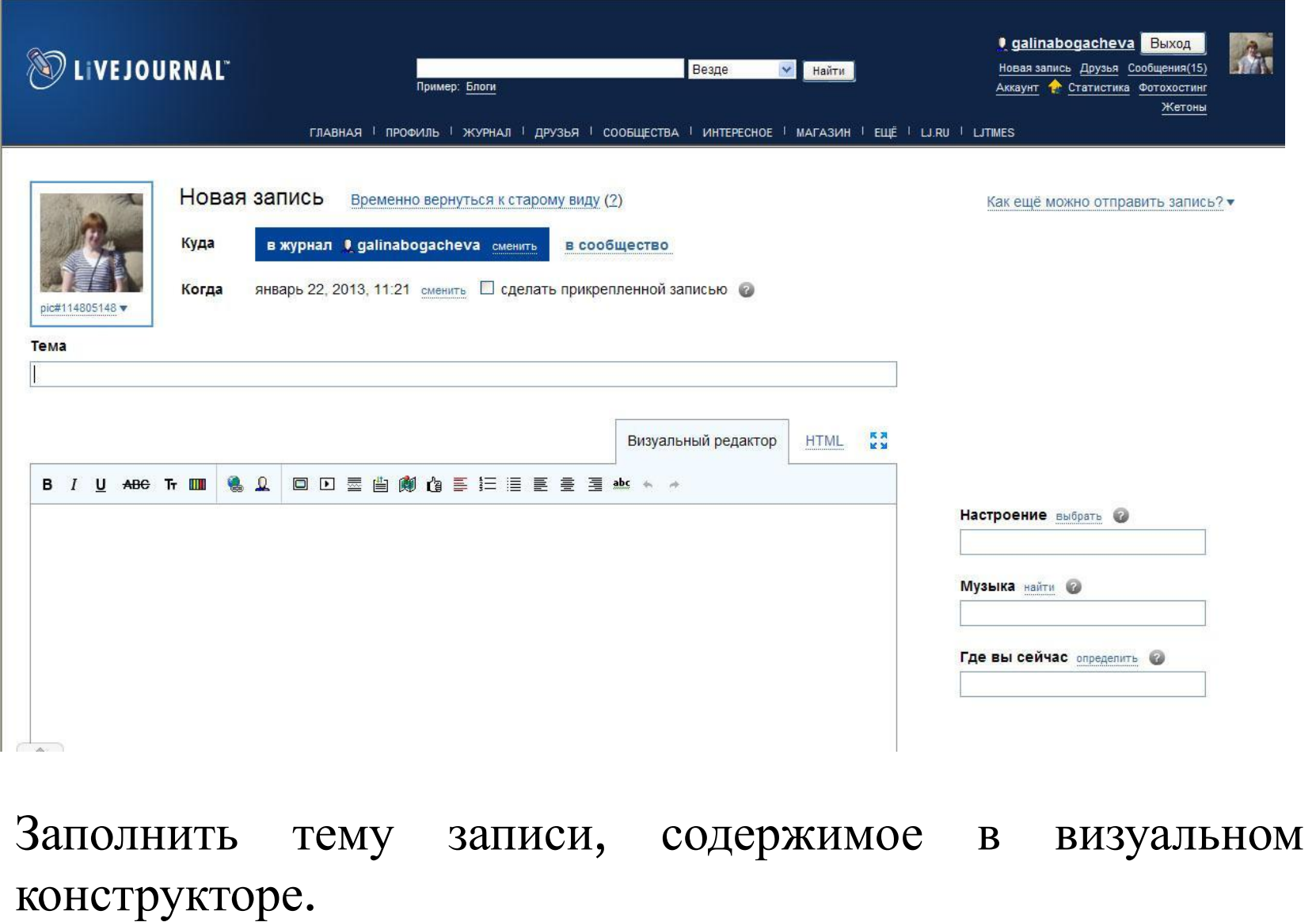

#### B / U ABC Tr III **A Q 回回屋曲劇台事日目星雲国业**

### Решение:

Так как последняя цифра 0, то при переводе этого числа из 10 с.с. в 3 с.с. и 5 с.с. первый остаток от деления равен 0, т.е. число кратно 3 и 5. (Напоминаю правило перевода - при переводе из 10 с.с. в любую другую делим число (частное) последовательно на основание с.с. (в которую переводим) до тех пор, пока частное не окажется меньше основания с.с. Цифры получившегося числа - остатки от деления, записанные в обратном порядке.) Наименьшее натуральное десятичное число, которое без остатка делится на 3 и на 5, это 15.

Ответ: 15

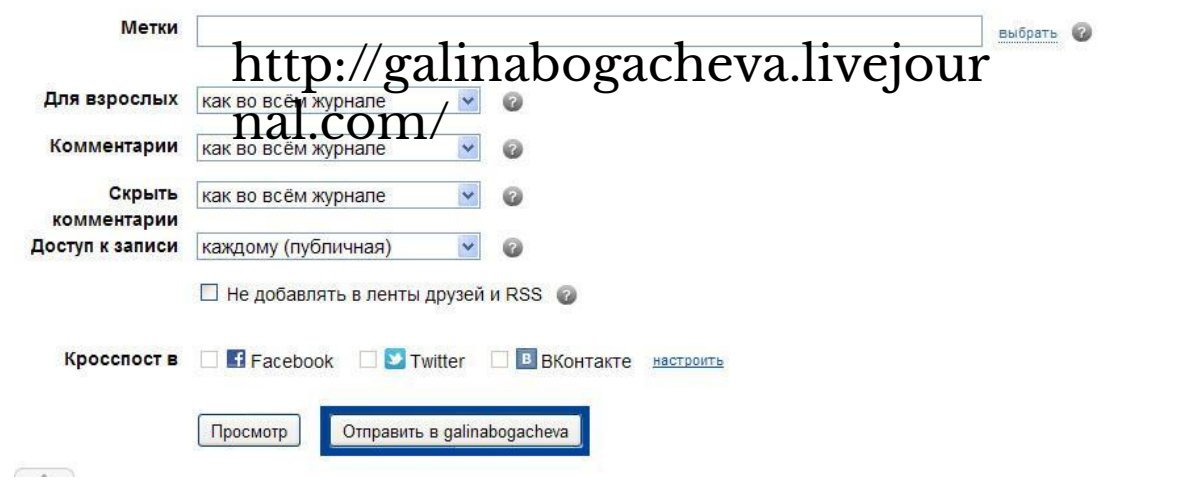

Отправить по кнопке в конце записи в свой журнал, откроется просмотр вашей страницы.

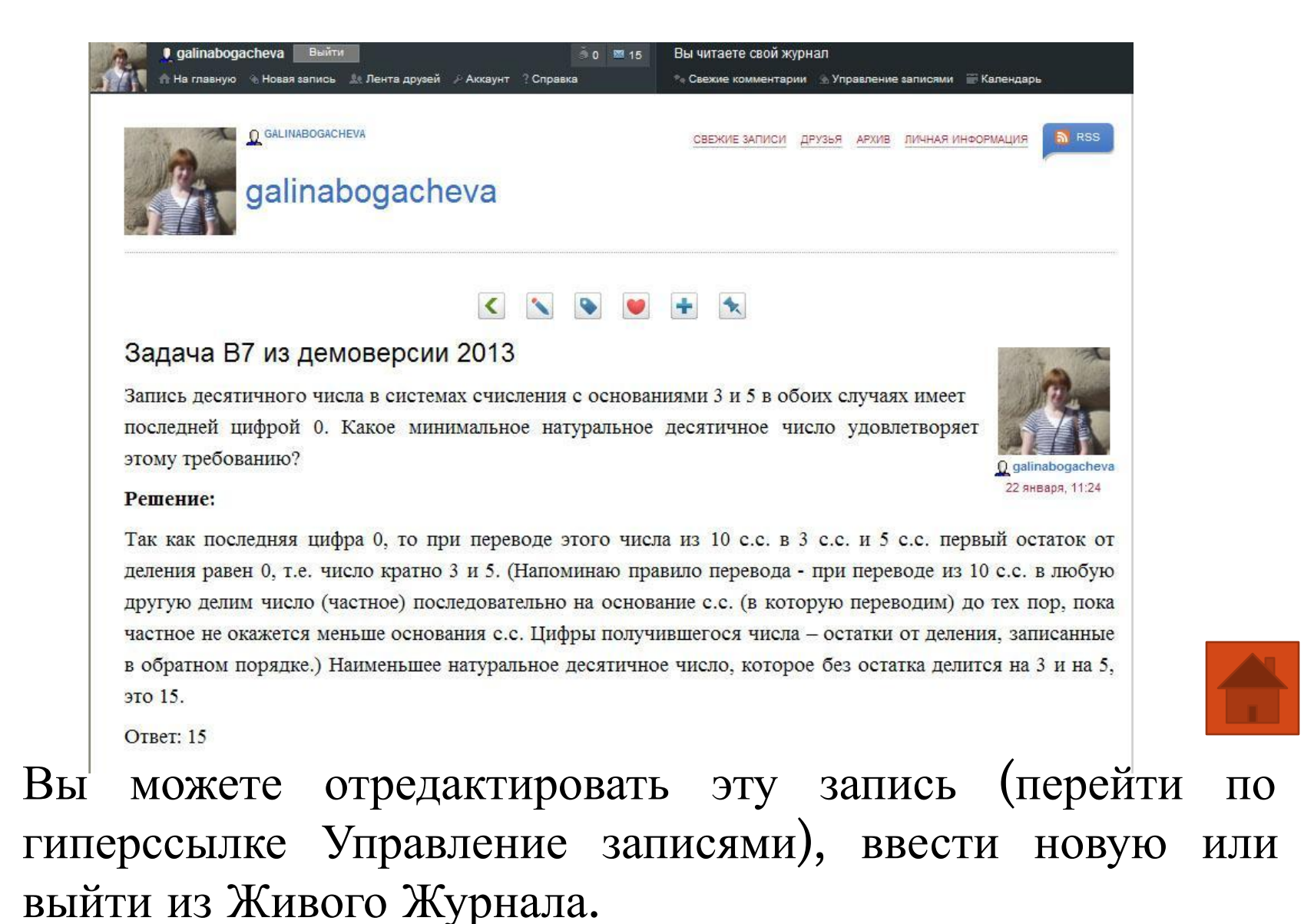

## Редактирование записей

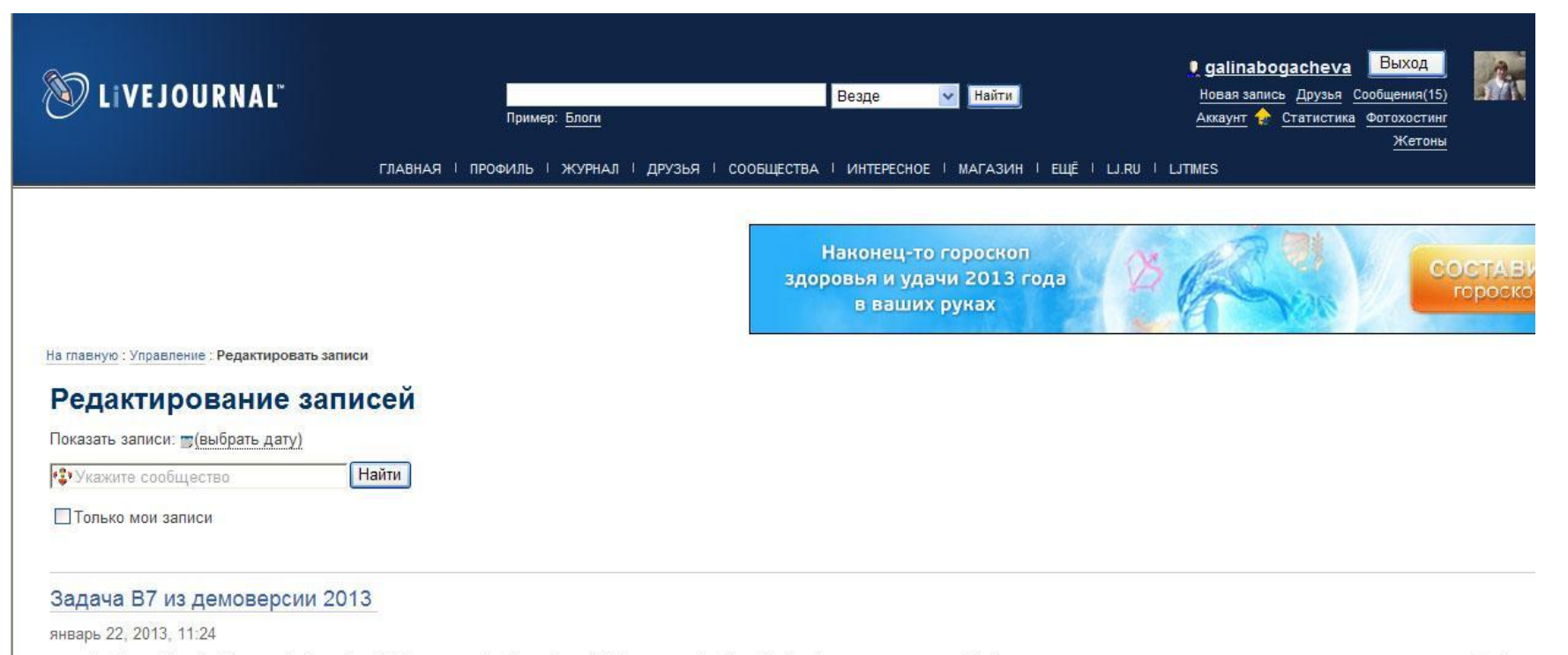

<p style="text-align: justify; margin: 0cm 0cm 6pt"><span style="font-size: 14pt"><span style="font-family: times new roman, serif'>Запись десятичного числа в системах счисления с основаниями 3 и 5 в о минимальное натуральное десятичное число удовлетворяет этому требованию?</span></span></p><p style="margin: 6pt 0cm 4pt"><b><span style="font-size: 14pt"><span style="font-family: times new n style="text-align: justify; margin: 6pt 0cm 4pt"><span style="font-size: 14pt"><span style="font-family: times new roman, serif">Так как последняя цифра 0, то при переводе этого числа из 10 с.с. в 3 с.с. и 5 число кратно 3 и 5. (Напоминаю правило перевода - при переводе из 10 с.с. в любую другую делим число (частное) последовательно на основание с.с. (в которую переводим) до тех пор, пока частно получившегося числа – остатки от деления, записанные в обратном порядке.) Наименьшее натуральное десятичное число, которое без остатка делится на 3 и на 5, это 15.</span></p></span></span></span>>> size: 14pt"><span style="font-family: times new roman, serif">Orser: 15</span></span></p>

## Перейти по гиперссылке к нужной записи, нажать кнопку Редактировать, внести изменения в запись.

## Редактирование записей

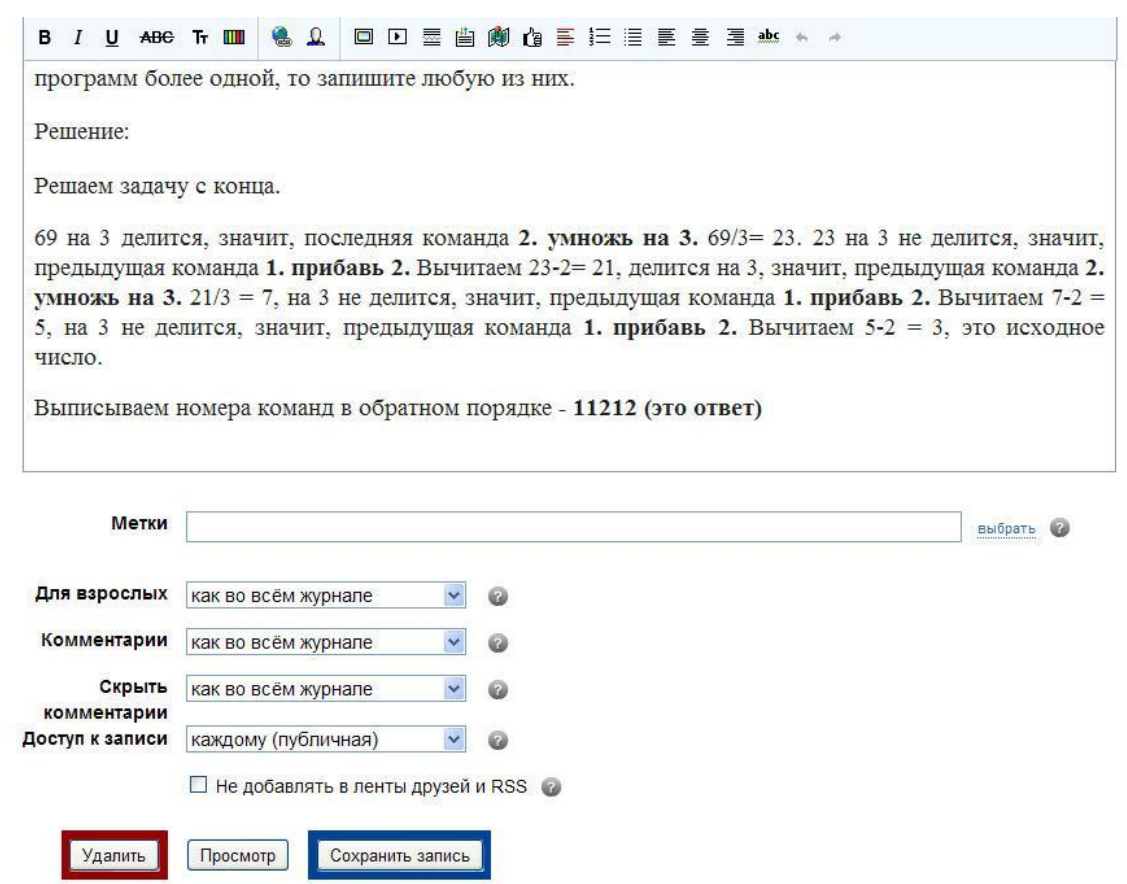

Выбрать Сохранить запись или Удалить или Просмотр.

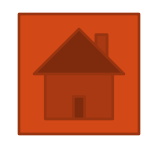

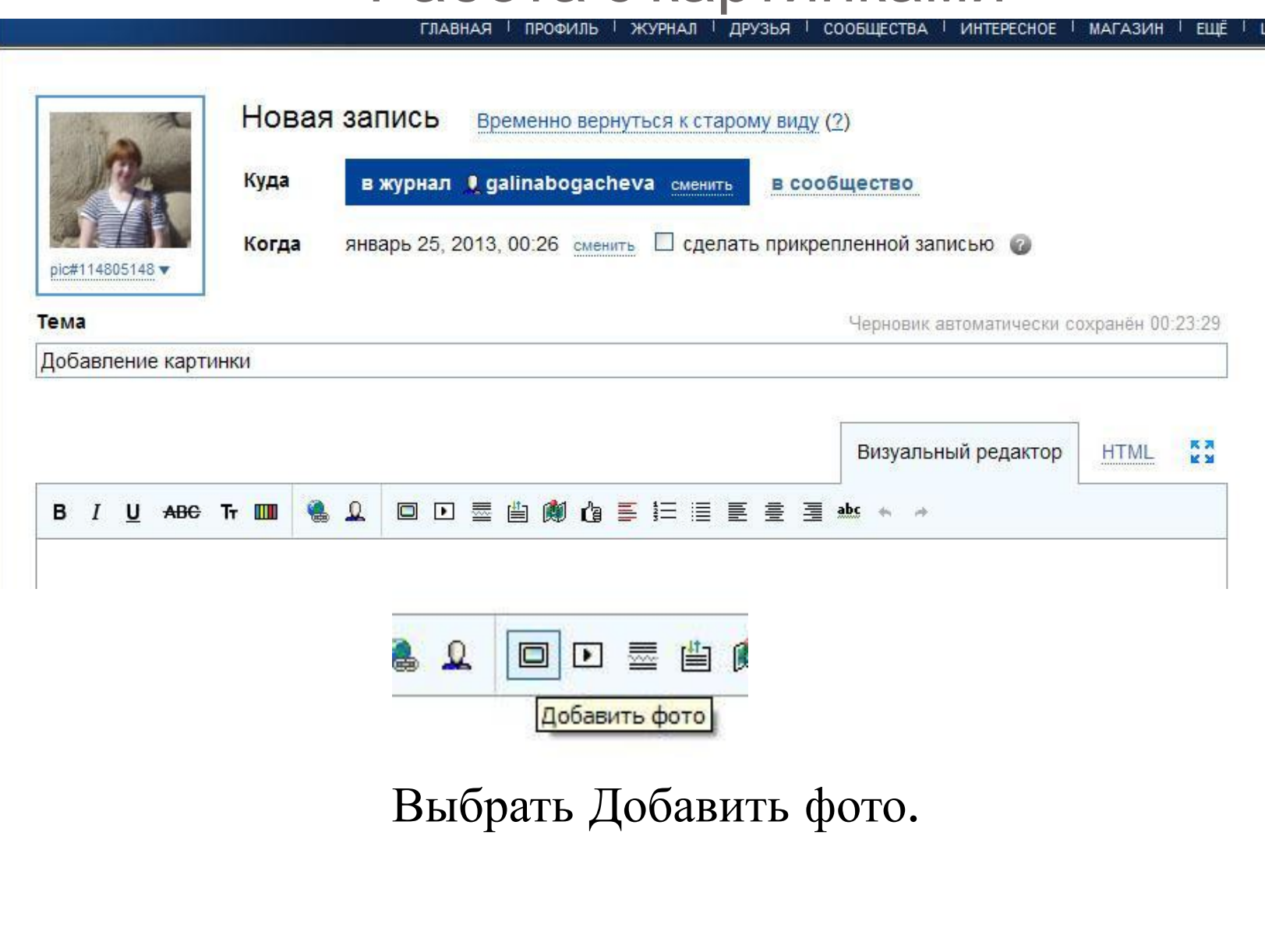

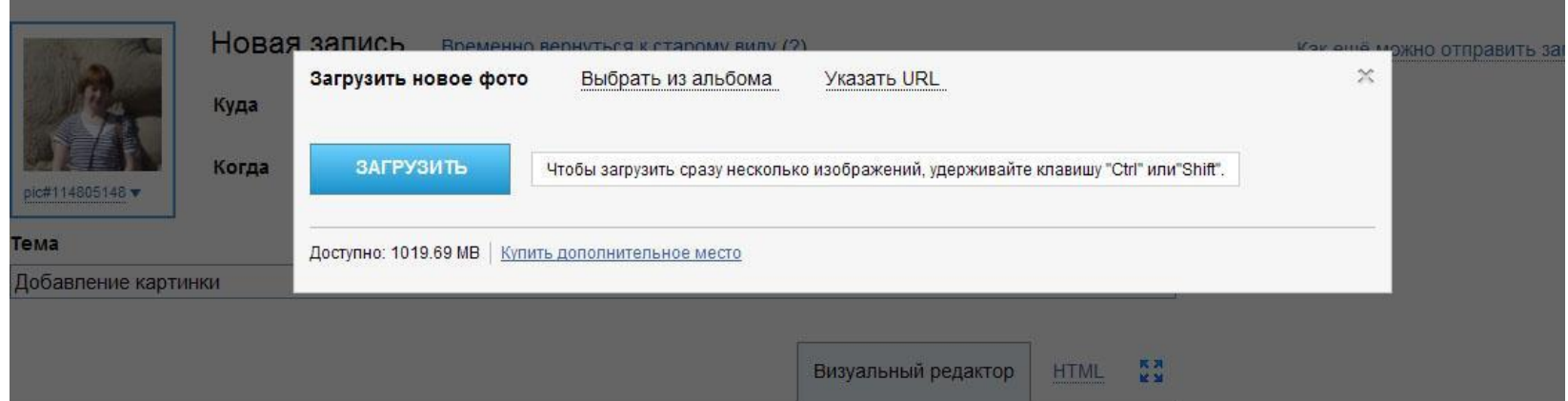

Выбрать Загрузить, указать файл на диске, нажать Открыть.

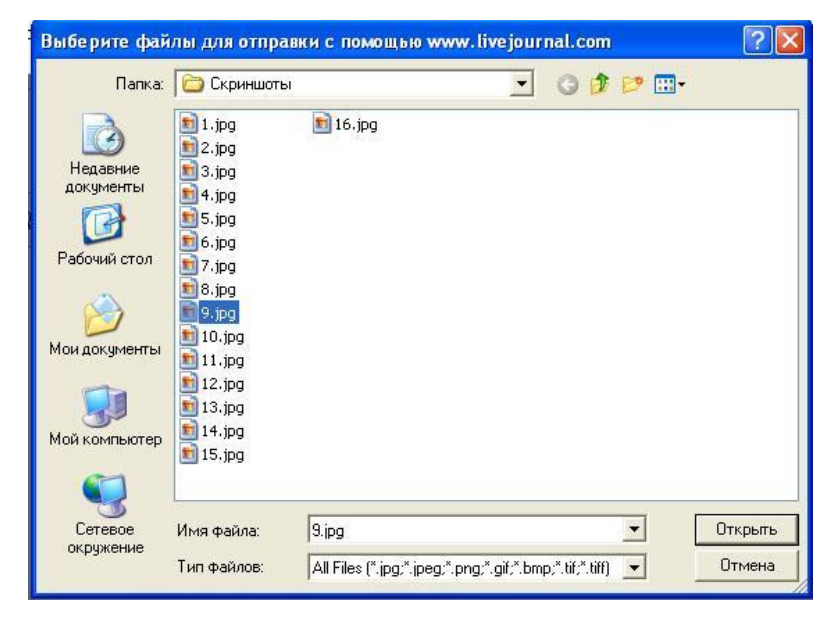

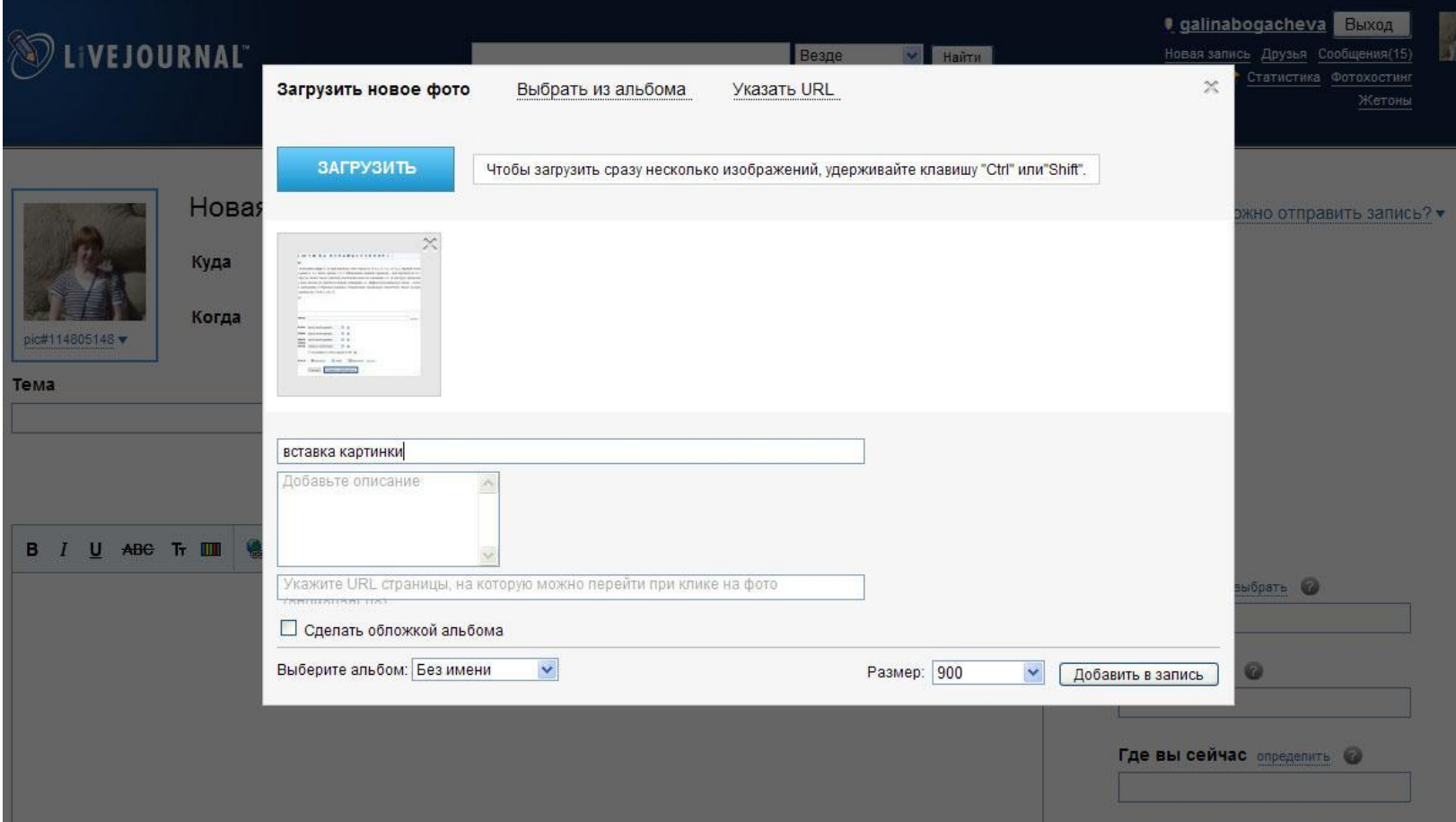

Добавить описание, нажать Добавить в запись.

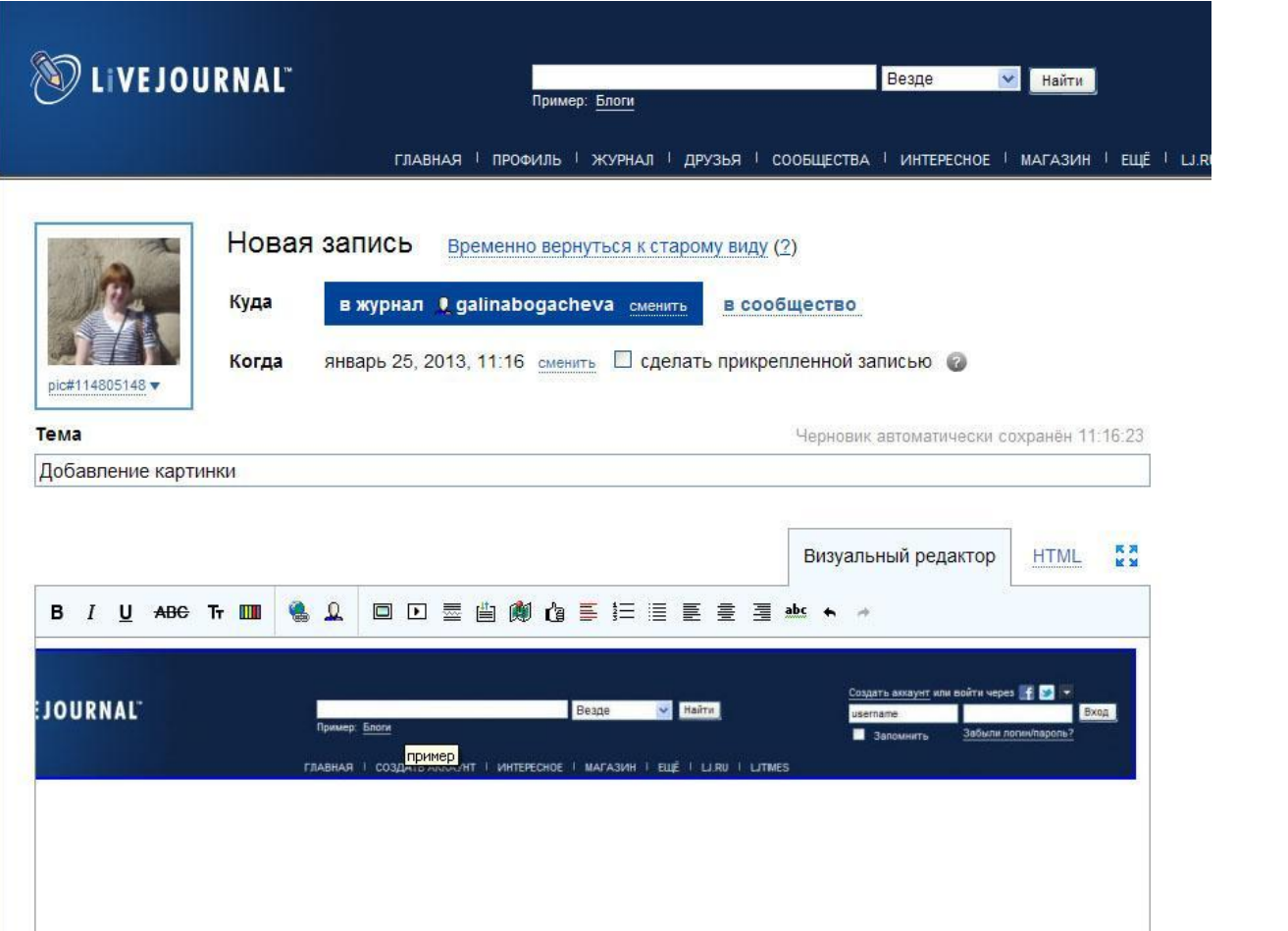

Картинка (файл с расширением jpg) появилась в записи.

# Интерактивное общение в ЖЖ

## Задача В7 из демоверсии 2013

22 января, 11:24

Запись десятичного числа в системах счисления с основаниями 3 и 5 в обоих случаях имеет последней цифрой 0. Какое минимальное натуральное десятичное число удовлетворяет этому требованию?

### Решение:

Так как последняя цифра 0, то при переводе этого числа из 10 с.с. в 3 с.с. и 5 с.с. первый остаток от деления равен 0, т.е. число кратно 3 и 5. (Напоминаю правило перевода - при переводе из 10 с.с. в любую другую делим число (частное) последовательно на основание с.с. (в которую переводим) до тех пор, пока частное не окажется меньше основания с.с. Цифры получившегося числа - остатки от деления, записанные в обратном порядке.) Наименьшее натуральное десятичное число, которое без остатка делится на 3 и на 5, это 15.

Ответ: 15

Редактировать запись Редактировать метки В избранное Поделиться Отслеживать Оставить комментарий

Во время просмотра записи в ЖЖ можно оставить комментарий, сообщение о котором придет на вашу электронную почту. В ЖЖ вы также можете ответить на этот комментарий.

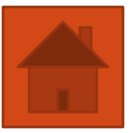

ГЛАВНАЯ | ПРОФИЛЬ | ЖУРНАЛ | ДРУЗЬЯ | СООБЩЕСТВА | ИНТЕРЕСНОЕ | МАГАЗИН | ЕЩЁ | LJ.RU | LJTIMES

На главную: Поддержка

## Известные проблемы

Важное:

- У некоторых пользователей могут возникнуть проблемы со временем публикации отложенных записей. Если отложенная запись публикуется в журнале с опережением или с задержкой, проверьте время, установленное на вашем компьютере, поскольку дата и время публикации записи определяются относительно времени вашей операционной системы. Ошибка возникает в связи с отменой перехода на зимнее время в России.
- В настоящее время при неавторизованном просмотре на страницах последних записей и в лентах друзей могут не отображаться изменения в существующих записях, в т.ч. не исчезают записи, убранные "под замок", а на страницах записей не отображаются внесенные в запись изменения или свежие комментарии.

Измененные страницы должны обновиться для неавторизованных пользователей не позднее, чем через час после модификации. Разработчики в курсе проблемы и работают над настройкой системы кэширования.

#### Общее:

- Пользователи, подписанные на кириллические сервисы, могут **отключить для себя показ** LJTimes на вкладке "Дополнения" страницы настроек аккаунта.
- Конфликтная Комиссия Живого Журнала проводит проверку многочисленных сообщений о ботах, замеченных пользователями. Вы можете сообщить о любых замеченных вами подозрительных пользователях с помощью этой формы. Как сказано в следующем разделе Справки, эти пользователи не могут видеть закрытые записи в вашем журнале.
- Если вы не получаете уведомлений по электронной почте, вы можете найти информацию о решении этой проблемы в этом разделе руководства. Вы можете сообщить об этой проблеме своему почтовому провайдеру или подписаться на уведомления в вашу папку "Входящие" в дополнение к уведомлениям по электронной почте.
- Если ваш журнал, лента друзей или любая другая страница на сервисе не показывает новую информацию, которая должна там появиться, попробуйте очистить кэш вашего браузера, чтобы попробовать решить эту проблему, прежде чем открывать запрос в службу поддержки.

#### Записи:

### Знаете ли вы?

Служба поддержки Живого Журнала состоит преимущественно из добровольцев. У вас есть время? Помогите кому-нибудь! Посмотрите таблицу рекордов, чтобы узнать, кто помогает больше всех.

### Справка ЖЖ

У нас есть ответы на сотни вопросов. Поищите в справке ЖЖ возможно, вы найдёте то, что ищете.

Найти

- Как я могу подключить к своему журналу Google Analytics, а также инструменты для вебмастера Google и Яндекса?
- Как мне добавить свое местонахождение, настроение и текущую музыку в свои записи? Как сменить значки настроений?
- Как мне пометить свои записи? Где я могу управлять своими метками (тэгами)?
- Как сделать, чтобы запись всегда была наверху моего журнала? Что такое прикрепленная запись?
- Что такое юзерпики? Как можно их загрузить?
- Я могу использовать Живой Журнал бесплатно? Какие типы аккаунтов существуют в Живом Журнале?
- Что такое социальный капитал и зачем он нужен?
- Как спрятать часть моей записи под ссылкой? Что такое lj-cut и ljspoiler?
- Как можно увидеть, какие пользователи посетили мой журнал? Как работает статистика? Что такое функция Мои гости?
- Сколько юзерпиков (картинок пользователя) у меня может быть?

» посмотреть все разделы

ЖЖ имеет дружественную службу поддержки, обратившись в которую можно получить ответы на все вопросы.

## Источники:

•livejournal.com •http://delajblog.ru/

Спасибо за внимание!